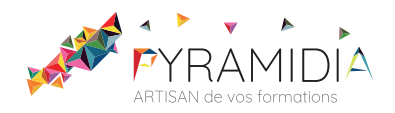

# **ICDL - Traitement de texte (Word, Writer, Google Docs) - Word 2019**

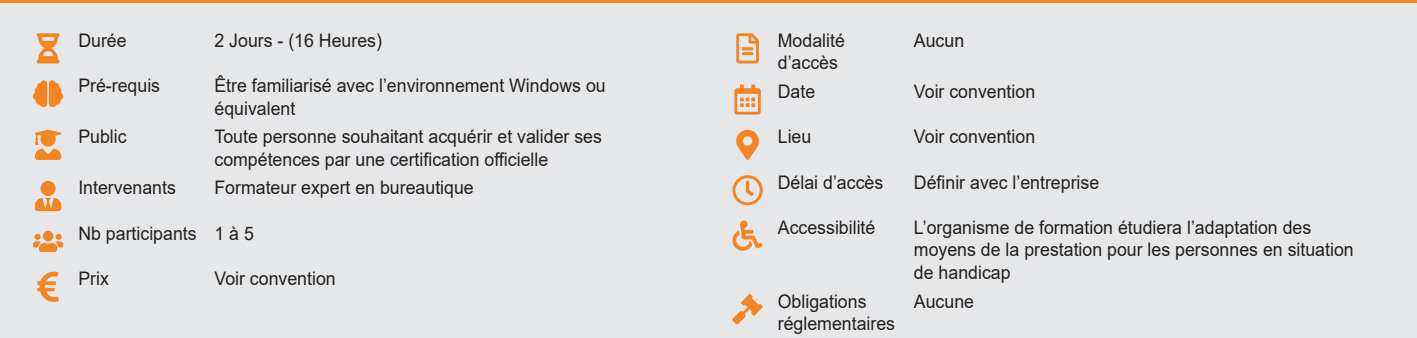

## **Méthode pédagogique :**

Chaque apport théorique est suivi d'une phase de mise en pratique à travers des exercices appropriés ou de projet « métier » en relation avec l'activité du stagiaire. Mise en application des savoirs faire et techniques apprises.

#### **Outil pédagogique :**

Supports papiers

## **Évaluation :**

Exercices de validation en continu et des appréciations tout au long de la formation : une note en pourcentage avec QCM d'entrée et QCM de sortie Examen ICDL\* - code attribué au Répertoire spécifique : RS6161

#### **Validation :**

Passage de la certification, certificat de réussite dès 75% de résultats obtenus. En deçà, remise d'une attestation avec le pourcentage.

## **OBJECTIF**

Connaître l'environnement du logiciel Créer et mettre en page un texte

Comprendre les principes de base du publipostage, mettre en page et imprimer un document

## **PROGRAMME**

#### **JOUR 1 :**

## **Environnement**

- Premiers pas
- Ajustements et paramètres pour une meilleure productivité
- **Opérations de base sur un document**
	- Insérer des données
	- Sélectionner et éditer

#### **Mise en forme du document**

- Formatage de texte
- Formatage de paragraphe
- Styles

## **JOUR 2 :**

#### **Objets dans le document**

- Tableaux texte
- Mise en forme d'un tableau
- Objets images, dessins, graphiques

#### **Publipostage**

- Préparation
- Mise au point

## **Finition du document**

- Mise en forme du document
- Vérifications et impression

\*L'ICDL est le standard mondial de la validation des compétences de base en informatique. La certification PCIE, ou ECDL (European Computer Driving Licence) dans le reste du monde, représente plus de 15 millions de candidats, 24 000 centres de test habilités, est utilisée par des milliers d'entreprises, et bénéficie du soutien actif des Institutions et des Ministères (Education, Emploi, Industrie,…). Il est administré au niveau international par la Fondation ECDL.

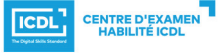

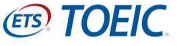